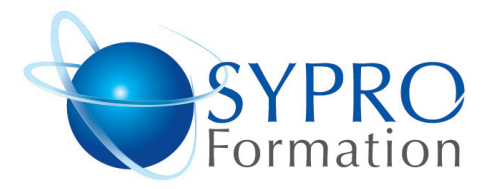

# **EXCEL TABLEAUX CROISES DYNAMIQUES**

### **Public concerné**

Toute personne ayant à gérer des données, à créer et travailler avec des **TCD** 

### **Objectifs**

Maîtriser les tableaux Croisés Dynamiques Utiliser une base de données. Extraire des données en fonction de critères

### **Pré requis**

Connaissances de base d'Excel souhaitées.

# **Méthodes et supports pédagogiques** Alternance d'apports théoriques et

#### d'exercices pratiques. Ces exercices peuvent être modifiés en fonction des participants concernés afin de se rapprocher de leur activité profes-51 Boulevard de Courcelles sionnelle. A chaque stagiaire sera offert un support de cours, les exercices sous clé USB, un conférencier (porte documents avec stylo intégré + bloc notes)

#### **Durée**

2 jours

## **Lieu de la formation :**

51 Boulevard de Courcelles 75008 Paris Métro Courcelles (ligne 2) Tel : 01 44 40 09 49 contact@syproinfo.fr www.syproinfo.com

# **LE VOCABULAIRE**

Construire une base de données Méthodes de conception Définition des champs Utilisation de listes de saisie Ajouter/ modifier des enregistrements Gestion des listes

# **GERER LES ENREGISTREMENTS**

Les tris automatiques, les tris multicritères Extraction d'enregistrements Filtre automatique Personnalisation de filtres Filtres élaborés

#### **LES TABLEAUX CROISES DYNAMIQUES**

Création d'un tableau Personnalisation et actualisation d'un tableau Objectif d'utilisation Mise en place à partir d'une liste existante Assistant Tableau Croisé dynamique

# **REALISER DES SOUS TOTAUX**

Utilisation du plan

# **LES FONCTIONS BASE DE DONNEES**

#### **BDSOMME, BDMOYENNE, SOUSTOTAL...**

### **CHOIX DES DONNEES A ANALYSER**

Listes, Plages, Données externes Autre tableau croisé

**CREER UN GRAPHIQUE CROISE DYNAMIQUE**

Tél · 01 44 40 09 49 Fax: 01 44 40 08 43

contact@syproinfo.fr www.svproinfo.fr

11 75 44345 75

N° d'Organisme de formation :

Siret: 451 466 890 00030 Code APE: 8559A TVA Intracommunautaire : FR61 451 466 890

**SYPRO Formation** 

75008 PARIS

**PCIE** 

*Microsoft* **CERTIFIED** Partner